BỘ KHOA HỌC VÀ CÔNG NGHỀ

#### CỘNG HÒA XÃ HỘI CHỦ NGHĨA VIỆT NAM Độc lập - Tư do - Hanh phúc

Số:  $0\lambda$  /2016/TT-BKHCN

Hà Nội, ngày 25 tháng 3 năm 2016

# THÔNG TƯ Ban hành "Quy chuẩn kỹ thuật quốc gia đối với thiết bị chup cắt lớp vị tính dùng trong v tế"

Căn cứ Nghị định số 20/2013/NĐ-CP ngày 26 tháng 02 năm 2013 của Chính phủ quy định chức năng, nhiệm vụ, quyền hạn và cơ cấu tổ chức của Bộ Khoa học và Công nghệ:

Căn cứ Nghị định số 07/2010/NĐ-CP ngày 25 tháng 01 năm 2010 quy định chi tiết và hướng dẫn thi hành một số điều của Luật năng lượng nguyên tử;

Căn cứ Nghị định số 127/2007/NĐ-CP ngày 01 tháng 8 năm 2007 của Chính phù quy định chi tiết thi hành một số điều của Luật Tiêu chuẩn và Quy chuẩn kỹ thuật;

Theo đề nghị của Cục trưởng Cục An toàn bức xạ và hạt nhân và Vụ trưởng Vụ Pháp chế,

Bộ trưởng Bộ Khoa học và Công nghệ ban hành Quy chuẩn kỹ thuật quốc gia đối với thiết bị chụp cắt lớp vi tính dùng trong y tế.

Điều 1. Ban hành kèm theo Thông tư này Quy chuẩn kỹ thuật quốc gia đối với thiết bị chup cắt lớp vị tính dùng trong y tế (QCVN 12 : 2016/BKHCN).

Điều 2. Thông tư này có hiệu lực kể từ ngày 01 tháng 7 năm 2016.

Các quy định tại Quyết định số 32/2007/QĐ-BKHCN ngày 31 tháng 12 năm 2007 của Bộ trưởng Bộ Khoa học và Công nghệ ban hành quy định về việc kiểm tra thiết bị X quang chẩn đoán y tế sẽ không áp dụng cho việc kiểm định thiết bị chup cặt lớp vi tính dùng trong y tế kể từ ngày Thông tư này có hiệu lực.

Đối với các thiết bị chụp cắt lớp vi tính dùng trong y tế đã được kiểm định trước ngày Thông tư này có hiệu lực thì kết quả kiểm định vẫn được công nhân cho đến khi phải thực hiện kiểm định lại theo quy định pháp luật.

Điều 3. Cục trưởng Cục An toàn bức xa và hạt nhân, Thủ trưởng các cơ quan, tổ chức và cá nhân có liên quan chịu trách nhiệm thi hành Thông tư này.

Trong quá trình thực hiện, nếu có vấn đề vướng mắc, các cơ quan, tổ chức, cá nhân kịp thời phản ánh về Bộ Khoa học và Công nghệ để nghiên cứu, sửa đổi, bổ sung./.

#### Nơi nhân:

- Thủ tướng CP;
- Các Phó Thủ tướng CP;
- Các Bộ, cơ quan ngang Bộ, cơ quan thuộc CP;
- UBND các tỉnh, thành phố trực thuộc TW;
- Công báo VPCP;
- Cục Kiểm tra văn bản (Bộ Tư pháp);
- Luu: VT, TĐC, ATBXHN. L

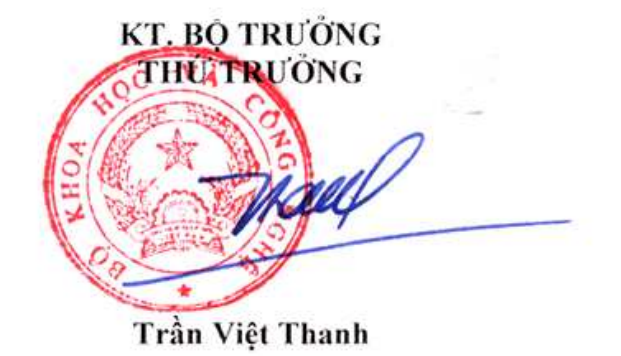

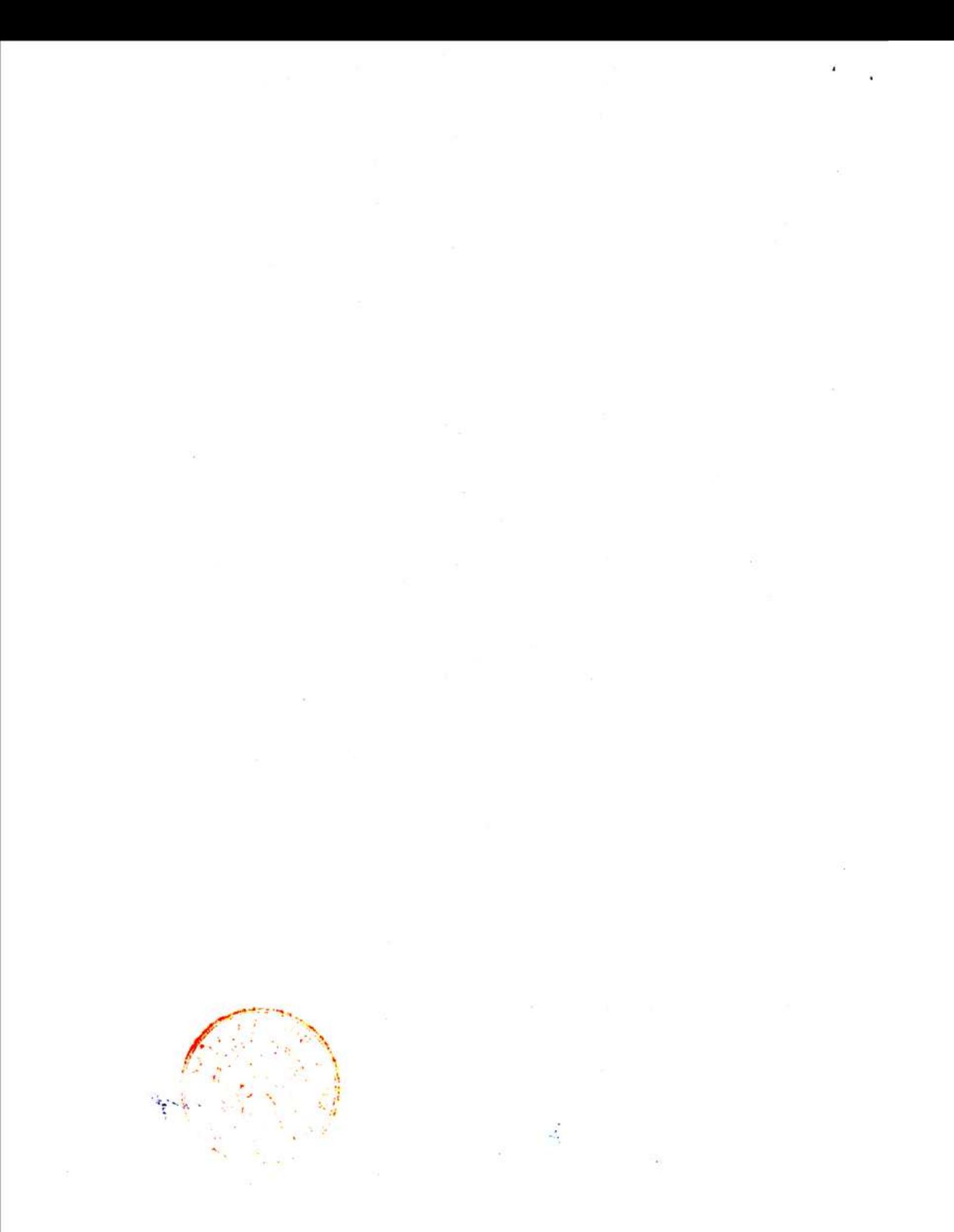

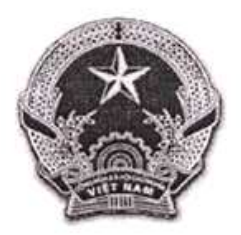

CỌNG HÒA XÃ HỌI CHỦ NGHĨA VIỆT NAM

# **QCVN 12: 2016/BKHCN**

# QUY CHUẨN KỸ THUẬT QUỐC GIA ĐÓI VỚI THIẾT BỊ CHỤP CẤT LỚP VI TÍNH DÙNG TRONG Y TÉ

National technical regulation on computed tomography used in medicine

**HÀ NỘI - 2016** 

 $\mathcal{L}^{\mathcal{L}}(\mathcal{L}^{\mathcal{L}}(\mathcal{L}^{\mathcal{L$ 

 $\label{eq:2.1} \mathcal{B} = \mathcal{B} \qquad \qquad \mathcal{B} = \mathcal{B} \qquad \qquad \mathcal{B} = \mathcal{B} \qquad \qquad$ 

 $\label{eq:2.1} \mathcal{L}_{\mathcal{A}}^{\mathcal{A}}:=\mathcal{F}_{\mathcal{A}}^{\mathcal{A}}\mathcal{F}_{\mathcal{A}}^{\mathcal{B}}\mathcal{F}_{\mathcal{A}}^{\mathcal{B}}\mathcal{F}_{\mathcal{A}}^{\mathcal{B}}\mathcal{F}_{\mathcal{A}}^{\mathcal{B}}\mathcal{F}_{\mathcal{A}}^{\mathcal{B}}\mathcal{F}_{\mathcal{A}}^{\mathcal{B}}$ 

 $\mathbf{R}^{\prime}$  and  $\mathbf{R}^{\prime}$ 

 $\sim 10^{11}$  and  $\sim 10^{11}$  $\label{eq:zeta} \begin{array}{lll} \alpha & \beta & \beta \\ \beta & \beta & \beta \end{array}$ 

 $\mathbb{R}^n \times \mathbb{R}^n$  .

and the state of the

 $\frac{\partial \mathcal{L}}{\partial \mathcal{L}} = \frac{\partial \mathcal{L}}{\partial \mathcal{L}}$ 

# Lời nói đầu

QCVN 12 : 2016/BKHCN do Cuc An toàn bức xạ và hạt nhân biên soạn, Tổng cục Tiêu chuẫn Đo lường Chất lượng thẩm định và được ban hành theo Thông tư số. 02 /2016/TT-BKHCN ngày 25 tháng 03 năm 2016 của Bộ trưởng Bộ Khoa học và Công nghệ.

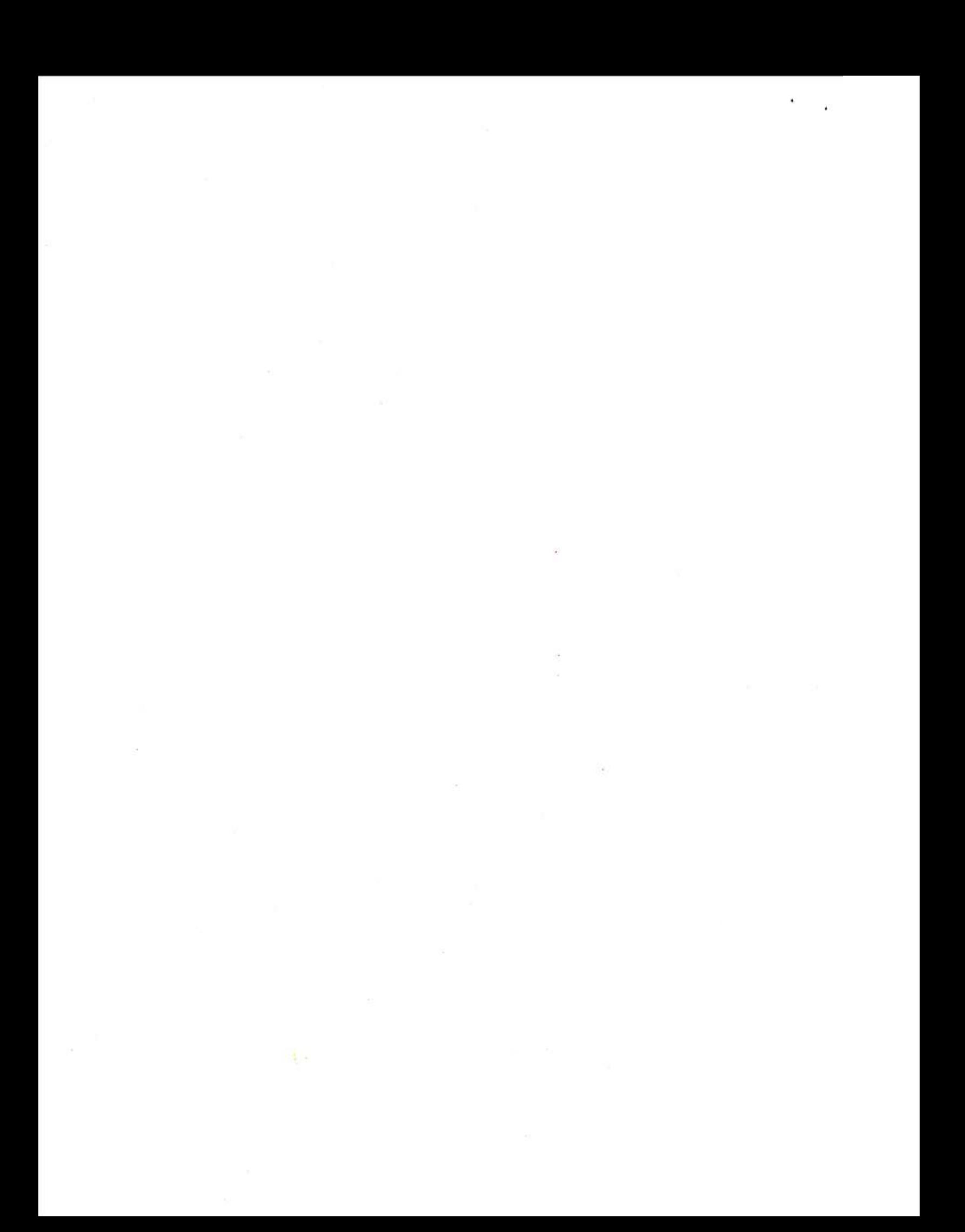

# QUY CHUẢN KỸ THUẬT QUỐC GIA ĐỐI VỚI THIẾT BỊ CHUP CẤT LỚP VỊ TÍNH DÙNG TRONG Y TẾ National technical regulation on computed tomography used in medicine

### 1. QUY ĐỊNH CHUNG

#### 1.1. Pham vi điều chỉnh

Quy chuẩn này quy định các yêu cầu kỹ thuật, quy trình để kiểm định và các yêu cầu quản lý đối với thiết bị chụp cắt lớp vi tính dùng trong y tế (sau đây gọi tắt là thiết bị CT).

Quy chuẩn kỹ thuật này không áp dụng đối với thiết bị CT được tích hợp với hệ chẩn đoán hình ảnh khác (ví du như PET/CT, SPECT/CT).

#### 1.2. Đối tượng áp dụng

Quy chuẩn này áp dung đối với:

- Các tổ chức, cá nhân sử dụng thiết bị CT;

- Các tổ chức hoạt động kiểm định thiết bị CT:

- Các cơ quan quản lý nhà nước và tổ chức, cá nhân khác có liên quan.

#### 1.3. Giải thích từ ngữ

Trong Quy chuẩn này, các từ ngữ dưới đây được hiểu như sau:

1.3.1. Thiết bị chụp cắt lớp vi tính dùng trong y tế trong thực tế còn goi là thiết bị CT scanner hoặc thiết bị CT, là loại thiết bị X-quang chụp chẩn đoán trong y tế sử dụng phương pháp dùng chùm tia X cho quay quanh một bộ phân của cơ thể, ở nhiều góc độ khác nhau, theo trục ngang và ghi lai phần tia X còn lại sau khi đã được cơ thể hấp thụ bởi các đầu dò, sau đó chuyển các dữ liệu đến hệ thống máy vi tính để xử lý bằng các thuật toán và cho ra ảnh chụp của bộ phận cơ thể. Ảnh này được hiển thị trên màn hình, phim hoặc lưu trữ trên máy tính.

Thiết bị CT được phân biệt với thiết bị X-quang khác như thiết bị chụp Xquang tổng hợp, X-quang tăng sáng truyền hình, X-quang chụp răng, X-quang chụp vú, X-quang di động, X-quang đo mật độ xương, X-quang can thiếp và chup mach, X-quang thú y.

1.3.2. Các yêu cầu chấp nhận là các yêu cầu tối thiểu hoặc giới hạn phải đạt đối với các đặc trưng làm việc của thiết bị CT về khía cạnh bảo đảm an toàn bức xạ và chất lượng ảnh.

1.3.3. Kiểm định thiết bị CT là hoạt động kiểm tra kỹ thuật theo một quy trình nhất định nhằm đánh giá và xác nhận sự phù hợp của thiết bị CT với các yêu cầu chấp nhân quy định tại Quy chuẩn kỹ thuật này.

1.3.4. Đơn vị HU (Hounsfield unit) là đơn vị được đặt ra để đặc trưng cho mức độ suy giảm của tia X được sử dụng trong các lát cắt CT. Mỗi phần tử diện tích ảnh được gán một giá trị trong thang tương phản, trong đó không khí có giá tri -1000 HU, nước có giá tri 0 HU.

1.3.5. Số CT (CT number) là giá trị dùng để chỉ sự suy giảm trung bình của tia X biểu thị trên mỗi phần từ ảnh trong một ảnh CT, có đơn vị là HU.

1.3.6. Thang twong phản (Contrast scale) là thang đo sự thay đổi trong hệ số suy giảm tuyến tính theo số CT so với nước. Thang tương phản được định nghĩa bởi số CT cho không khí (-1000 HU) và cho nước (0 HU).

1.3.7. ROI (Region of interest - ROI) còn gọi là vùng quan tâm, là một vùng trên ảnh kỹ thuật số phản ánh một vị trí giải phẫu mong muốn. Hệ thống xử lý ảnh cho hình vẽ của ROI trên ảnh.

1.3.8. Độ đồng đều (Uniformity) là khả năng của thiết bị CT tạo ra cùng một số CT ở bất kỳ một vi trí ROI nào trong ảnh của một vật thể đồng nhất.

1.3.9. Nhiễu (Noise) là sự thay đổi ngẫu nhiên của số CT khỏi giá trị trung bình trong một vùng của ảnh của một vật thể đồng nhất. Nhiễu được xác định bởi đô lệch tiêu chuẩn của số CT trong đơn vị HU tại ROI trung tâm hoặc như phần trăm của hệ số suy giảm tuyến tính của nước được hiệu chỉnh cho thang tương phản của thiết bị CT.

1.3.10. Độ phân giải không gian / tương phản cao (High contrast / Spatial resolution) là khoảng cách nhỏ nhất giữa ảnh của hai vật thể có độ tương phản cao so với nền mà có thể quan sát và phân biệt được chúng một cách rõ ràng trên ảnh CT.

1.3.11. Độ phân giải tương phản thấp (Low-contrast resolution) là khả năng của thiết bị CT có thể cho phân biệt được thông tin trong trường hợp mà sư khác biệt của mật độ mô giữa một vùng giải phẫu này so với vùng giải phẫu khác là rất nhỏ.

1.3.12. Đô dày lát cắt (Slice thickness) là giá tri đô dày lát cắt tái tao trên ảnh được xác định bằng cách sử dụng phantom kiểm tra độ dày lát cắt.

1.3.13. Gantry là bộ phận của thiết bị CT chứa bóng phát tia X, bộ khu trú chùm tia và các đầu dò đo bức xa.

1.3.14. Giá tri đường nền đối với nhiễu và đô đồng đều là giá tri công bố bởi nhà sản xuất hoặc giá trị đo nghiệm thu bàn giao sau khi mua, đưa máy vào sử dụng lần đầu tiên.

### 2. YÊU CÀU VỀ KỸ THUẬT

2.1. Các thiết bị CT phải đáp ứng các vêu cầu chấp nhân trong bảng sau:

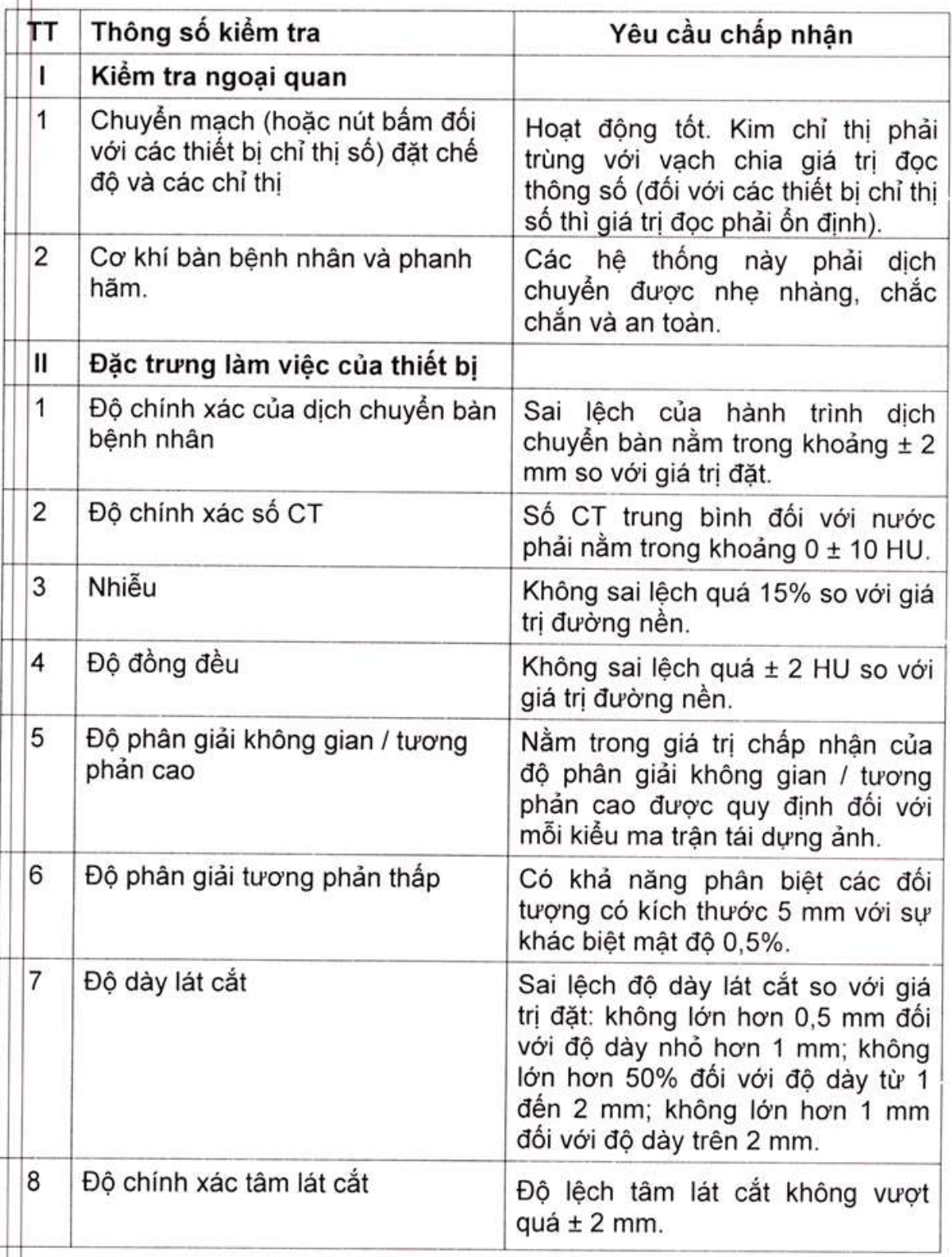

Ŷ.

2.2. Phương pháp kiểm tra để đánh giá các đặc tính kỹ thuật của thiết bị<br>CT nêu tại mục 2.1 phải phù hợp với quy trình kiểm định quy định tại Phụ lục<br>của Quy chuẩn kỹ thuật này.

# 3. YÊU CẦU VỀ QUẢN LÝ

#### 3.1. Điều kiện sử dụng thiết bị CT

3.1.1. Các thiết bị CT không được đưa vào sử dụng nếu chưa được kiểm định, xác nhân tuân thủ các yêu cầu chấp nhân quy định tại Quy chuẩn kỹ thuật này và được cấp giấy chứng nhận kiểm định.

3.1.2. Các thiết bị CT phải được kiếm định và được cấp giấy chứng nhân kiểm định trước khi đưa vào sử dụng lần đầu, định kỳ một (01) năm một lần và sau khi thay bóng CT, sửa chữa hoặc thay tủ điều khiển, sửa chữa hệ thống cơ khí của thiết bị, thay đổi phần mềm tái tạo ảnh, lắp đặt lại thiết bị hoặc sửa chữa khác có khả năng gây ảnh hưởng đến đặc tính làm việc của thiết bị.

#### 3.2 Yêu cầu đối với hoạt đông kiểm đỉnh

3.2.1. Việc kiểm định thiết bị CT phải được thực hiện bởi tổ chức kiểm định có đủ điều kiên theo quy định tại Điều 69 Luật năng lượng nguyên tử (1998) và được Cục An toàn bức xa và hạt nhân cấp đăng ký hoạt động hành nghề dịch vu hỗ trợ ứng dụng năng lượng nguyên tử về kiểm định thiết bị chụp cắt lớp vi tính dùng trong v tế.

3.2.2. Cá nhân thực hiện kiểm định phải có đủ điều kiện theo quy định tại Điều 70 Luật năng lượng nguyên tử (1998) và được Cục An toàn bức xạ và hat nhân cấp chứng chỉ hành nghề dịch vụ hỗ trợ ứng dụng năng lượng nguyên tử về kiểm định thiết bị chup cắt lớp vị tính dùng trong y tế.

3.2.3. Hoạt động kiểm định phải tuân thủ theo các quy định của Quy chuẩn kỹ thuật này.

3.2.4. Các thiết bị, dụng cụ phục vụ kiểm định phải phù hợp với đối tượng kiểm định và phải được kiểm định, hiệu chuẩn theo quy định pháp luật.

### 4. TRÁCH NHIỆM CỦA TỔ CHỨC, CÁ NHÂN

#### 4.1. Trách nhiêm của cơ sở sử dụng thiết bị CT

4.1.1. Cơ sở sử dụng thiết bị CT phải bảo đảm thiết bị đáp ứng các yêu cầu chấp nhân quy định tại mục 2.1 và thực hiện các yêu cầu quản lý quy định tai mục 3.1 của Quy chuẩn kỹ thuật này.

4.1.2. Cơ sở sử dụng thiết bị CT phải lưu giữ biên bản kiểm định và giấy chứng nhận kiểm định của thiết bị CT.

#### 4.2. Trách nhiêm của tổ chức, cá nhân kiểm định

4.2.1. Tổ chức, cá nhân kiểm định thiết bị CT phải bảo đảm năng lực và các yêu cầu quản lý tại mục 3.2 của Quy chuẩn kỹ thuật này.

4.2.2. Tổ chức, cá nhân kiểm định thiết bị CT phải xây dựng quy trình kiểm định theo hướng dẫn tại Quy chuẩn kỹ thuật này phù hợp với thiết bị đo, dung cụ đo được sử dụng và được Cục An toàn bức xạ và hạt nhân phê duyệt khi cấp đăng ký hoạt động dịch vụ hỗ trợ ứng dụng năng lượng nguyên tử, thực hiện việc kiểm định theo đúng quy định tại Quy chuẩn kỹ thuật này, chịu trách nhiệm về kết quả kiểm định và biên bản kiểm định, hồ sơ cấp giấy chứng nhân kiểm định.

### 5. TỔ CHỨC THỰC HIỆN

5.1. Cục An toàn bức xạ và hạt nhân có trách nhiệm hướng dẫn, kiểm tra và phối hợp với các cơ quan chức năng liên quan tổ chức việc thực hiện Quy chuẩn kỹ thuật này.

Căn cứ vào yêu cầu quản lý, Cục An toàn bức xạ và hạt nhân có trách nhiệm kiến nghị Bộ Khoa học và Công nghệ sửa đổi, bổ sung nội dung Quy chuẩn kỹ thuật này phù hợp với thực tiễn.

5.2. Trong trường hợp các văn bản quy phạm pháp luật viện dẫn tại Quy chuẩn này có sự thay đổi, bổ sung hoặc được thay thể thì thực hiện theo quy định tại văn bản mới./.

#### PHU LUC Quy trình kiểm đinh thiết bị chup CT

#### 1. Quy đinh chung

1.1. Phụ lục này mô tả quy trình áp dụng để kiểm định thiết bị CT, bao gồm các phép kiểm tra phải thực hiện, phương pháp thực hiện các phép kiểm tra và yêu cầu báo cáo kết quả, cấp giấy chứng nhân kiểm đình.

1.2. Có thể sử dụng phương pháp kiểm tra khác so với phương pháp được nêu trong Phụ lục này với điều kiện phương pháp đó phải được Cục An toàn bức xạ và hạt nhân phê duyệt trước khi áp dụng.

#### 2. Các phép kiểm tra

Các phép kiểm tra nêu trong Bảng 1 phải được thực hiện đầy đủ khi kiểm đinh thiết bi CT.

#### 3. Thiết bị, dụng cụ kiểm tra

Phải có đủ và sử dụng các thiết bị, dụng cụ kiểm tra quy định trong Bảng 2 hoặc các thiết bị, dung cụ kiểm tra được nhà sản xuất thiết bị cung cấp dùng cho kiểm định thiết bị đó.

#### 4. Điều kiên thực hiện kiểm định

Người thực hiện kiểm định phải tự bảo vệ tránh việc bị chiếu xa không cần thiết.

Người thực hiện kiểm định phải đeo liều kế cá nhân để ghi lai mức liều chiếu xạ cá nhân của họ trong quá trình thực hiện việc kiểm định.

Phải bảo đảm việc vận hành thiết bị CT theo đúng quy trình trong tài liệu hướng dẫn vân hành của thiết bi.

Khi tiến hành kiểm định thiết bị CT phải bảo đảm điều kiện môi trường do như sau:

- Nhiệt độ môi trường xung quanh không lớn hơn 30°C;  $-$
- Đô ẩm tương đối không lớn hơn 85%.

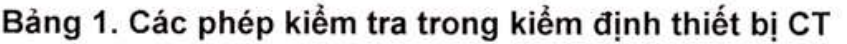

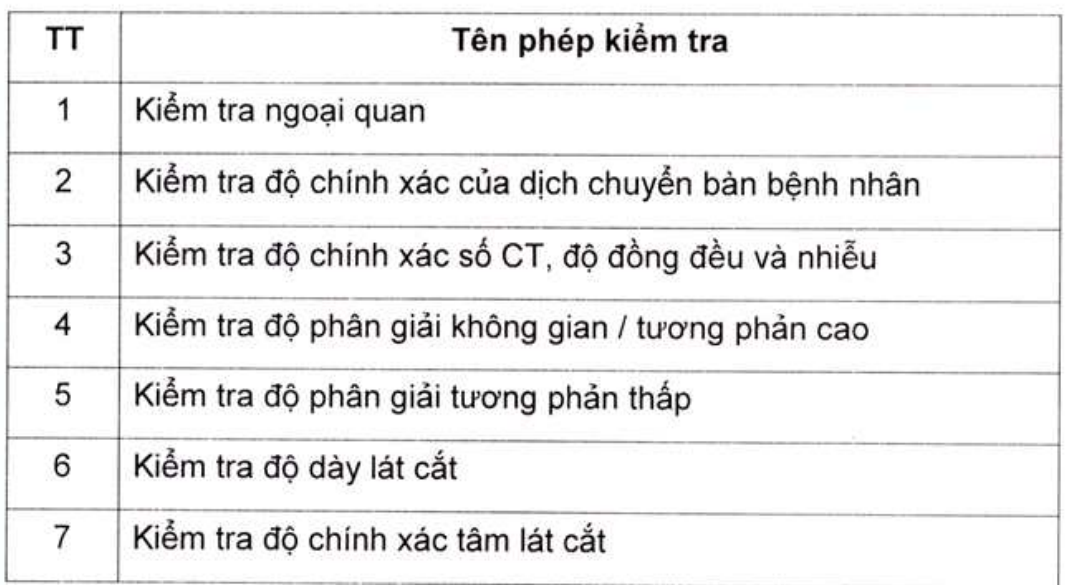

# Bảng 2. Thiết bị, dụng cụ kiểm tra phục vụ kiểm định thiết bị CT

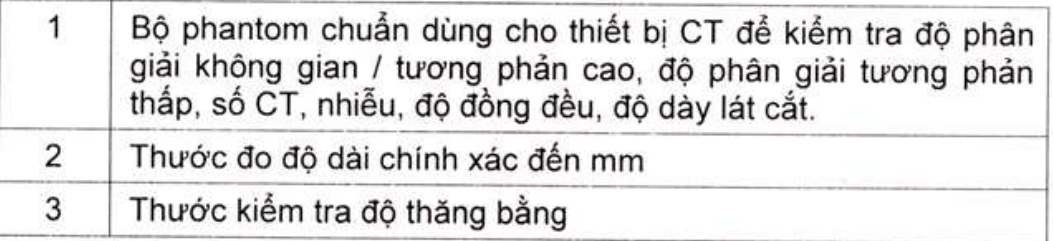

# 5. Tiến hành kiểm định

Trước khi bắt đầu kiểm định, phải tham khảo kết quả kiểm định lần trước để bảo đảm việc kiểm định được thực hiện phù hợp với lần kiểm định trước và có thể so sánh được kết quả trong hai lần kiểm định. Đối với kiểm định lần đầu tiên, phải tham khảo các khuyến cáo và chỉ dẫn của nhà sản xuất đối với đặc trưng làm việc của thiết bị CT.

# 5.1. Kiểm tra ngoại quan

# 5.1.1. Kiểm tra thông tin của thiết bị CT

Kiểm tra thông tin nước / hãng sản xuất, model, năm sản xuất, ngày đưa vào sử dụng, số sêri của các bộ phân thiết bị, các thông số về công suất thiết bi.

5.1.2. Kiểm tra chuyển mach (hoặc nút bấm đối với các thiết bị chỉ thi số) đặt chế đô và các chỉ thi

- Kiếm tra gantry: Chỉ thị vị trí, chiều cao bản bênh nhân; chỉ thị góc gantry: chỉ thi phát tia "X ray on".

- Kiểm tra tủ điều khiển: Nút bật phát tia; các đèn chỉ thị, đồng hồ chỉ thị thông số làm việc của thiết bị; chỉ thị phát tia "X ray on" trên tủ điều khiển; các nhãn cảnh báo.

- Tiêu chí đánh giá: Các chuyển mach hoặc nút bấm phải hoạt đông tốt: kim chỉ thị phải trùng với vạch chia giá trị đọc thông số (đối với các thiết bị chỉ thị số thì giá trị đọc phải ổn định); các chỉ thị khác phải bảo đảm theo thiết kế.

- Các nhân xét và kết quả đánh giá phải ghi lại trong biên bản kiểm định.

#### 5.1.3. Kiếm tra hoạt động cơ khí của bàn bệnh nhân và các hệ thống phanh hãm

- Kiểm tra để bảo đảm các hê thống này phải dịch chuyển được nhe nhàng, chắc chắn và an toàn.

- Các nhận xét và kết quả đánh giá phải ghi lại trong biên bản kiểm định.

#### 5.2. Kiểm tra độ chính xác của dịch chuyển bàn bệnh nhân

#### 5.2.1. Dụng cụ kiểm tra

Dụng cụ cần thiết để kiểm tra thông số này là thước đo đô dài chính xác đến mm và các vật để đánh dấu.

#### 5.2.2. Các bước kiểm tra

Đánh dấu vị trí của một điểm cố định thích hợp trên giá đỡ bàn bênh nhân (phần cố định) và điểm tương ứng trên bàn bệnh nhân (phần dịch chuyển).

Phép kiếm tra này được thực hiện với bệnh nhân (có trong lượng khoảng 60 kg) nằm trên bàn hoặc sử dụng một vật có trong lượng tượng đương với bệnh nhân gắn cố định trên bàn trong trường hợp không có bệnh nhân.

Từ bàn điều khiển của thiết bị CT điều khiển bản bênh nhân dịch chuyển theo hướng về phía trước gantry một khoảng cách xác định. Đánh dấu vị trí sau khi dịch chuyển của bàn bệnh nhân và dùng thước đo độ dài đo khoảng cách dịch chuyển thực tế của bàn, ký hiệu là Ltién. Sau đó điều khiển quay bàn bênh nhân trở về vi trí ban đầu, đánh dấu vị trí sau khi dịch chuyển và đo độ lệch giữa vị trí này so với điểm đánh dấu ban đầu, ký hiệu là Ctián.

Lặp lại quy trình kiểm tra này với hướng dịch chuyển ngược lại của bàn bệnh nhân và thực hiện các phép đo như trên để xác định khoảng cách dịch chuyến theo hướng lùi, ký hiệu là L<sub>iùi</sub>, và độ lệch sau khi quay về so với vi trí ban đầu, ký hiệu là C<sub>lùi</sub>.

### 5.2.3. Đánh giá

Khoảng cách dịch chuyển thực tế của bàn bênh nhân được so sánh với giá trị đặt từ tủ điều khiển để đánh giá độ chính xác dịch chuyển của bàn theo yêu cầu chấp nhân:

- Độ lệch giữa các giá trị L<sub>tiến</sub>, L<sub>lùi</sub> so với giá trị đặt từ bàn điều khiển phải không được vượt quá ± 2 mm;

- Độ lệch C<sub>tiến</sub>, C<sub>lùi</sub> không được vượt quá ± 2 mm.

Ghi lại kết quả đánh giá trong biên bản kiểm định.

# 5.3. Kiểm tra số CT, nhiễu và đô đồng đều

# 5.3.1. Dụng cụ kiểm tra

Dụng cụ cần thiết để kiểm tra các thông số này là phantom nước dùng cho mục đích kiểm tra này.

### 5.3.2. Các bước kiểm tra

Thực hiện việc quét phantom nước theo hướng dẫn của nhà sản xuất:

- Đặt và cô định phantom nước CT tại tâm của gantry của thiết bị. Đánh dấu hoặc ghi chép lại vị trí đặt phantom để có thể lặp lại trong các lần kiểm tra sau này;

- Quét phantom qua vùng tâm với thông số chụp theo hướng dẫn của nhà sản xuất. Ghi lại các giá trị đặt này trong biên bản kiểm đình:

- Sau khi thu được ảnh của phantom, lựa chọn ROI tại vị trí tâm của ảnh phantom và 3 ROI tại các vị trí khác ở khoảng 2/3 bán kính phantom về phía canh của nó, tại các vị trí của kim đồng hồ 3,6 và 12. Các ROI nên là hình tròn đường kính 20 mm hoặc hình vuông có cạnh 20 - 30 mm;

- Xác định số CT trung bình, độ lệch tiêu chuẩn số CT của mỗi ROI: ghi lại các kết quả trong biên bản kiểm tra:

- Lưu lại các ảnh kiểm tra để tham khảo cho lần kiểm định sau.

# 5.3.3. Đánh giá

5.3.3.1. Đánh giá độ chính xác số CT

So sánh số CT trung bình của nước ở ROI trung tâm với giá trị số CT chuẩn của nước để đánh giá độ chính xác số CT theo yêu cầu chấp nhân: Số CT trung bình của ROI trung tâm phải nằm trong khoảng 0 ± 10 HU.

5.3.3.2. Đánh giá nhiễu

Nhiễu được xác định bởi độ lệch tiêu chuẩn của số CT trong đơn vị HU tại ROI trung tâm và được đánh giá theo tiêu chuẩn chấp nhận: Giá trị nhiễu không lệch quá 15% so với giá trị đường nền.

5.3.3.3. Đánh giá đô đồng đều

So sánh số CT trung bình của ROI tại vị trí trung tâm với số CT trung bình của các ROI tai vi trí gần biên của ảnh thu được để đánh giá đô đồng đều theo tiêu chuẩn chấp nhân: Đô lệch giữa số CT trung bình của các ROI ở biên và ROI trung tâm không sai lệch quá ±2 HU so với giá trị đường nền.

Ghi lại kết quả đánh giá trong biên bản kiểm định.

#### 5.4. Kiếm tra độ phân giải không gian / tương phản cao

#### 5.4.1. Dung cu kiểm tra

Dung cu cần thiết để kiểm tra thông số này là phantom CT kiểm tra đô phân giải không gian / tương phản cao kiểu lỗ hoặc kiểu vach hoặc phantom và phần mềm cung cấp bởi nhà sản xuất thiết bị cho phép đánh giá giá trị MTF (modulation transfer function).

#### 5.4.2 Các bước kiểm tra

Thực hiện việc quét phantom kiểm tra và đánh giá theo hướng dẫn của nhà sản xuất:

- Đặt phantom kiểm tra trên mặt bản bệnh nhân và nâng bàn để chỉnh phantom chính xác với vị trí tâm quay và mặt phẳng lát cắt; đánh dấu hoặc ghi chép lai vi trí đặt phantom để có thể lặp lại trong các lần kiểm tra sau này; dùng thước đo thăng bằng căn chỉnh bảo đảm để bàn bệnh nhân và gantry không bị nghiêng;

- Quét phantom trong chế đô chup theo hướng dẫn của nhà sản xuất; Ghi lai các giá tri đặt này trong biên bản kiểm định;

- Tiến hành đánh giá độ phân giải không gian / tương phản cao trên cơ sở ảnh thu được của phantom; nếu sử dụng phantom kiểu lỗ, xác định hàng nào có đường kính lỗ nhỏ nhất mà tất cả các lỗ vẫn có thể phân biệt được với nhau một cách rõ ràng và ghi lại giá trị đường kính lỗ; nếu sử dụng phantom kiểu vach, xác định phần nào có số đường vach lớn nhất mà vẫn có thể phân biệt được rõ ràng giữa các vạch và ghi lại giá trị lp/mm; nếu sử dụng phantom MTF, xác định giá trị MTF cut off theo hướng dẫn nhà sản xuất; ghi lại các kết quả trong biên bản kiểm tra;

- Lưu lai các ảnh kiểm tra để tham khảo cho lần kiểm định sau.

#### 5.4.3. Đánh giá

Yêu cầu chấp nhân đối với độ phân giải không gian / tương phản cao được cho trong bảng 3 sau theo các kích thước ma trận tái dựng ảnh khác nhau hoặc nằm trong khoảng ± 10% so với giá trị khuyến cáo của nhà sản xuất thiết bị CT.

Ghi lại kết quả đánh giá trong biên bản kiểm định.

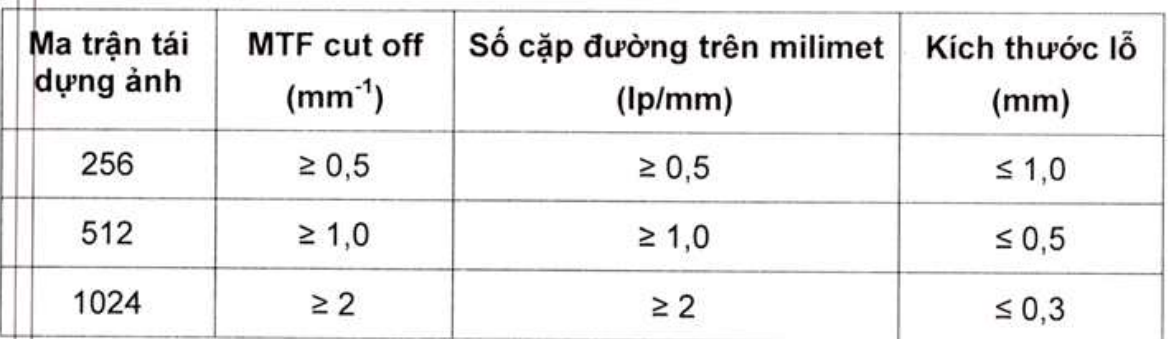

# Bảng 3. Yêu cầu chấp nhận cho độ phân giải không gian/tương phản cao

# 5.5. Kiểm tra độ phân giải tương phản thấp

# 5.5.1. Dung cu kiểm tra

Dụng cụ cần thiết để kiểm tra thông số này là phantom CT kiểm tra độ phân giải tương phản thấp.

# 5.5.2 Các bước kiểm tra

Thực hiện việc quét phantom kiểm tra và đánh giá theo hướng dẫn của nhà sản xuất:

- Đặt phantom kiểm tra trên mặt bàn bệnh nhân và chỉnh phantom chính xác với vị trí tâm quay và mặt phẳng lát cắt theo hướng dẫn của nhà sản xuất; Đánh dấu hoặc ghi chép lại vị trí đặt phantom để có thể lặp lại trong các lần kiếm tra sau nàv:

- Quét phantom trong chế độ chụp theo hướng dẫn của nhà sản xuất; ghi lai các giá trị đặt này trong biên bản kiểm định;

- Tiến hành đánh giá độ tương phản thấp trên cơ sở ảnh thu được của phantom; ghi lại các kết quả trong biên bản kiểm tra:

- Lưu lai các ảnh kiểm tra để tham khảo cho lần kiểm định sau.

# 5.5.3. Đánh giá

Căn cứ ảnh thu được, xác định đối tượng mẫu kiểm tra trong phantom có kích thước nhỏ nhất có thể phân biệt bằng mắt thường trên ảnh thu được để đánh giá độ tương phản thấp theo yêu cầu chấp nhận: Thiết bị CT phải bảo đảm có khả năng phân biệt được vật có kích thước 5 mm với sự khác biệt về đô tương phản 0.5%.

Ghi lai kết quả đánh giá trong biên bản kiểm định.

### 5.6. Kiểm tra độ dày lát cắt

### 5.6.1. Dung cu kiểm tra

Dung cu cần thiết để kiểm tra thông số này là phantom CT kiểm tra độ dày lát cắt.

### 5.6.2 Các bước kiểm tra

Thực hiện việc quét phantom kiểm tra và đánh giá độ dày lát cắt theo hướng dẫn của nhà sản xuất:

- Đặt phantom kiểm tra trên mặt bàn bệnh nhân, dùng thước thăng bằng để kiểm tra thăng bằng của phantom và chỉnh phantom chính xác với vị trí tâm guay và mặt phẳng lát cắt theo hướng dẫn của nhà sản xuất; góc nghiêng của gantry phải chính xác là 0<sup>0</sup>;

- Đánh dấu hoặc ghi chép lại vị trí đặt phantom để có thể lặp lại trong các lần kiểm tra sau này;

- Quét phantom trong chế độ chup theo hướng dẫn của nhà sản xuất; Ghi lại các giá trị đặt này trong biên bản kiểm đình:

- Lưu lại các ảnh kiểm tra để tham khảo cho lần kiểm định sau.

#### 5.6.3. Đánh giá

So sánh độ dày lát cắt từ ảnh thu được với giá trị độ dày lát cắt đặt trên thiết bị để đánh giá độ chính xác của độ dày lát cắt theo tiêu chuẩn chấp nhận: Sai lệch giữa độ dày lát cắt đo được và giá trị đặt phải bảo đảm:

- Không lớn hơn 0,5 mm đối với độ dày nhỏ hơn 1 mm;

- Không lớn hơn 50% đối với độ dày từ 1 đến 2 mm;

- Không lớn hơn 1 mm đối với độ dày trên 2 mm.

### 5.7. Kiểm tra đô chính xác tâm lát cắt

### 5.7.1. Dụng cụ kiểm tra và các bước kiểm tra

Sử dung phantom và thưc hiện các bước kiểm tra như nêu tại mục 5.6.1 và 5.6.2.

### 5.7.2. Đánh giá

Đánh giá độ chính xác tâm lát cắt dựa trên độ lệch tâm lát cắt từ ảnh thu được theo tiêu chuẩn chấp nhân: Độ lệch tâm lát cắt không vượt quá ± 2 mm.

Ghi lại kết quả đánh giá trong biên bản kiểm định.

### 6. Biên bản kiểm đỉnh

6.1. Kết quả kiểm định phải được lập thành biên bản với đầy đủ các nôi dung theo Mẫu 1. BBKĐ ban hành kèm theo Quy chuẩn kỹ thuật này.

6.2. Biên bản kiểm định phải được thông qua và được ký, đóng dấu (nếu có) bởi các thành viên sau:

- Đại diện cơ sở sử dụng thiết bị CT hoặc người được cơ sở ủy quyền;

- Người được cơ sở giao tham gia và chứng kiến kiểm định;

- Người thực hiên việc kiểm định.

Biên bản kiểm định được lập thành hai (02) bản, mỗi bên có trách nhiêm giữ một (01) bản. Trường hợp cơ sở sử dụng thiết bị CT tự thực hiện việc kiểm định thì chỉ cần lập một biên bản kiểm định.

### 7. Giấy chứng nhân kiểm định

7.1. Giấy chứng nhận kiểm định chỉ được cấp cho thiết bị CT sau khi kiểm định được kết luận đạt yêu cầu theo quy định tại Quy chuẩn kỹ thuật này. Khi thiết bị CT được kiểm định đạt yêu cầu, tổ chức kiểm định cấp giấy chứng nhân kiểm định cho thiết bị CT trong thời hạn mười lăm (15) ngày làm việc kể tự ngày thông qua biên bản kiểm định tại cơ sở theo Mẫu 2. GCNKĐ ban hành kèm theo Quy chuẩn kỹ thuật này.

7.2. Trường hợp thiết bị CT được kiểm định không đạt yêu cầu, tổ chức kiểm định không cấp giấy chứng nhận kiểm định và gửi bản sao biên bản kiểm định, thông báo bằng văn bản về Sở Khoa học và Công nghệ nơi cấp giấy phép tiến hành công việc bức xa sử dụng thiết bị CT.

Mẫu 1. BBKĐ

 $\mathcal{G}$  .

 $\tilde{\Sigma}$ 

# TÊN TỔ CHỨC

# CỘNG HÒA XÃ HỘI CHỦ NGHĨA VIỆT NAM<br>Độc lập - Tự do - Hạnh phúc

.............., ngày ... tháng ... năm ...

# BIÊN BẢN KIỂM ĐỊNH (THIẾT BỊ CT)

# Số ........

Chúng tôi gồm:

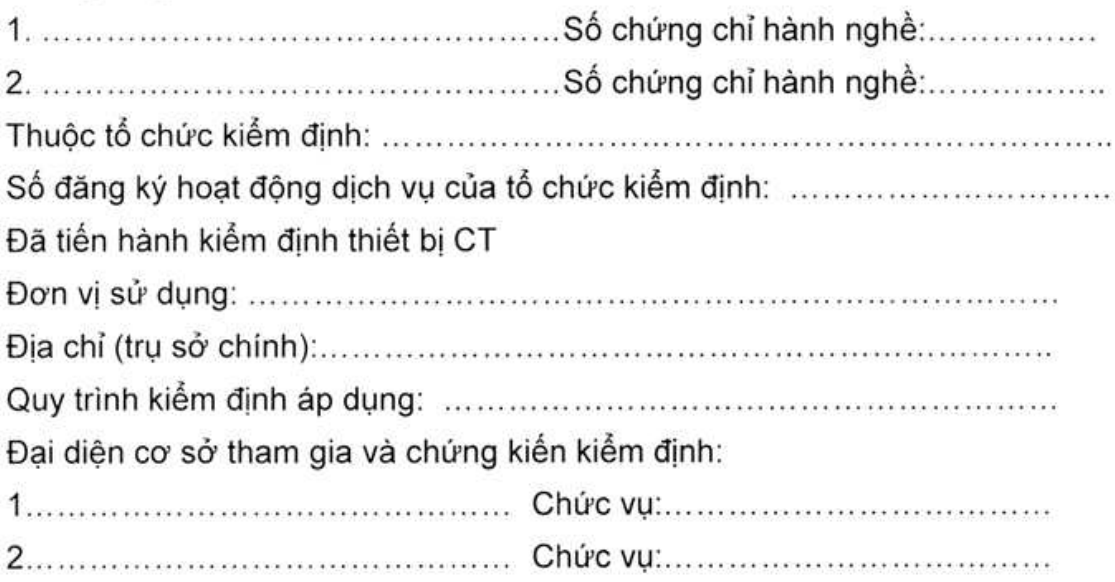

# 1. THÔNG SỐ CƠ BẢN CỦA THIẾT BỊ CT

# 1.1. Hệ thiết bị CT

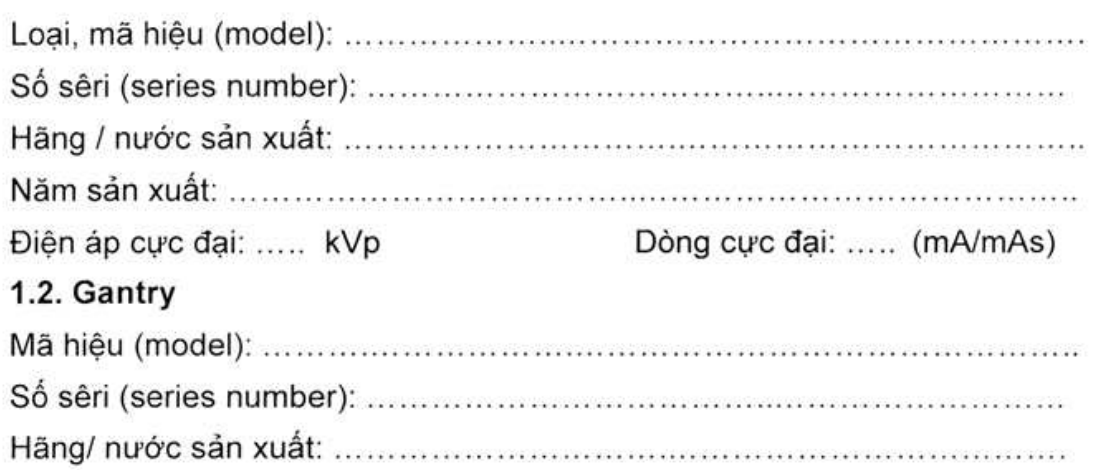

# 2. HÌNH THỨC KIỂM ĐỊNH

Lần đầu □ Định kỳ □ Sau khi sửa chữa □

# 3. THIẾT BỊ, DỤNG CỤ KIỂM TRA ĐỂ KIỂM ĐỊNH

Mô tả chi tiết các thiết bị, dụng cụ kiểm tra sử dụng để kiểm định: Mã hiệu, số series, ngày kiểm định (nếu có).

# 4. KÉT QUẢ KIỂM ĐỊNH

# 4.1. Kiểm tra ngoại quan

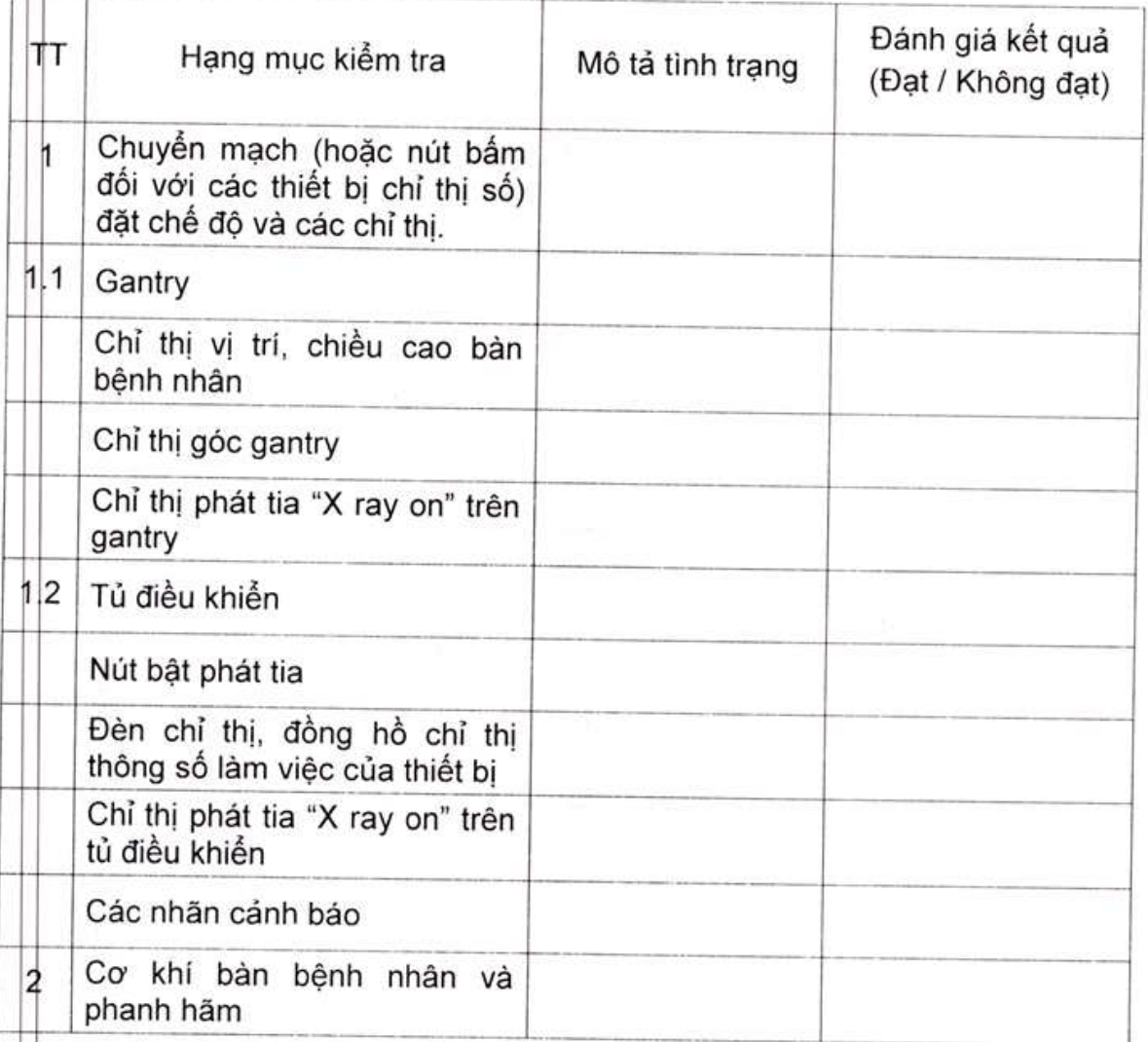

# 4.2. Độ chính xác của dịch chuyển bàn bệnh nhân

# 4.2.1. Theo hướng tiến về phía gantry

Trọng lượng tải khi kiểm tra: ..........kg

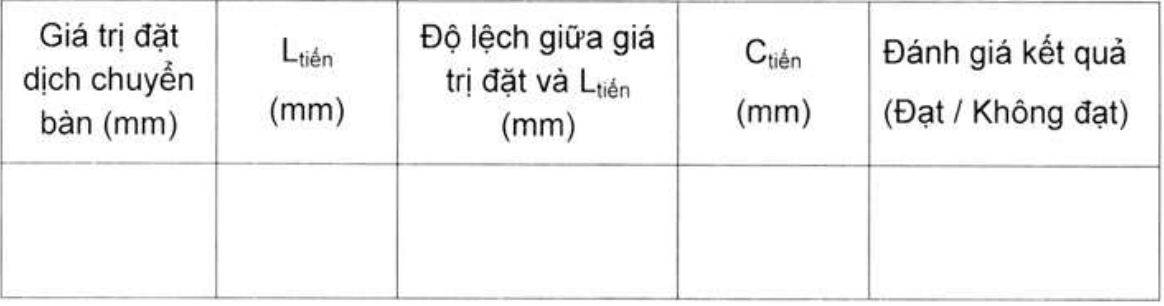

# 4.2.2. Theo hướng lùi ngược lại so với gantry

- Trọng lượng tải khi kiểm tra: .........kg

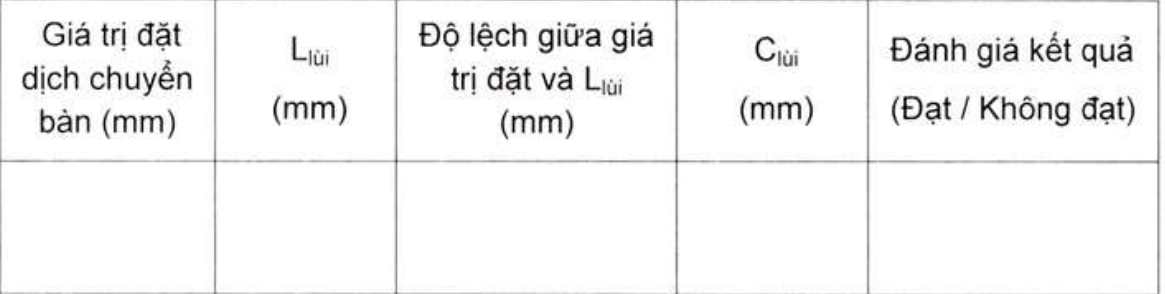

# 4.3. Kiểm tra số CT, nhiễu và độ đồng đều

Chế độ chụp:

- Điện áp đặt: .....kVp
- Hằng số phát tia đặt: ........mAs
- Độ dày lát cắt: ....mm

# 4.3.1. Độ chính xác số CT

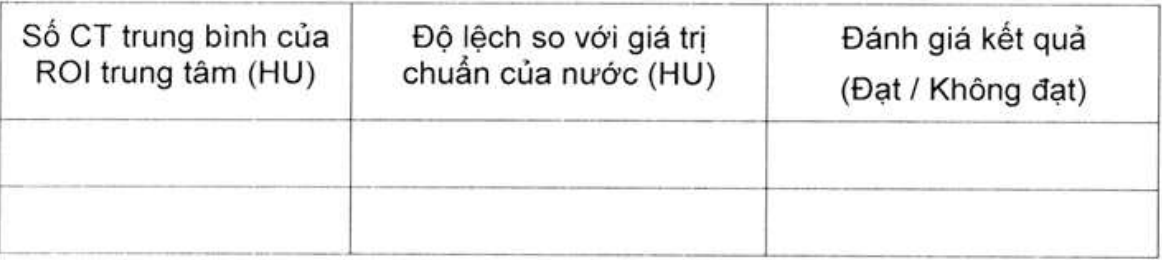

# 4.3.2. Nhiễu

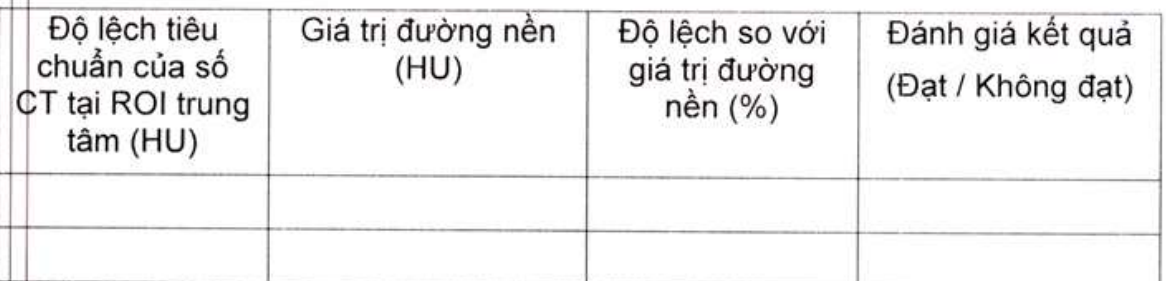

# 4.3.3. Độ đồng đều

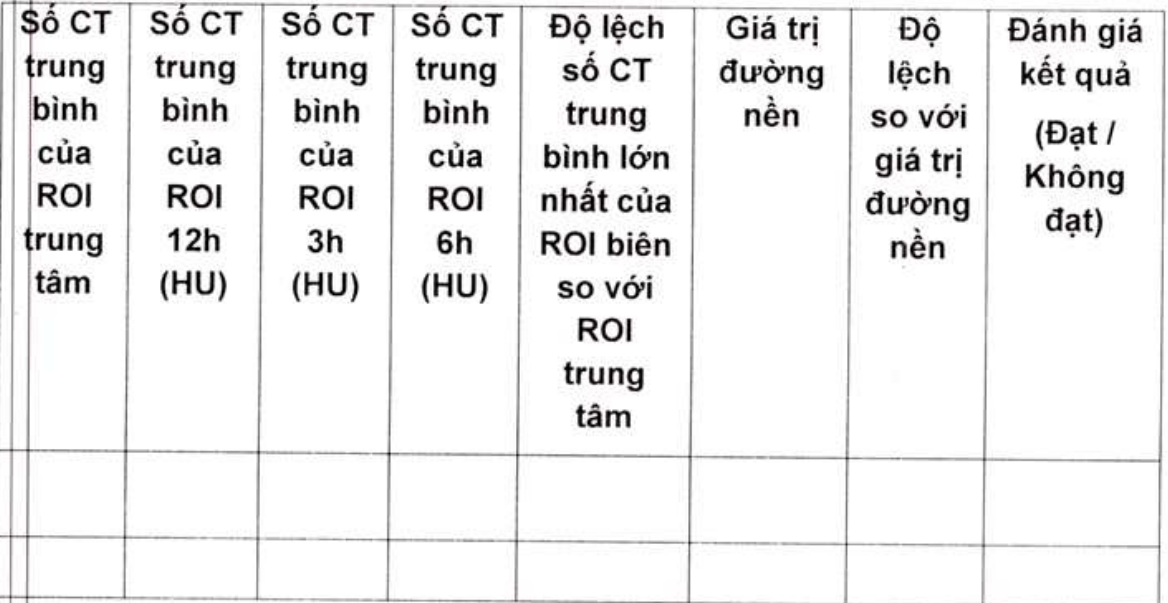

# 4.4. Kiểm tra độ phân giải không gian / tương phản cao

Chế độ chụp:

- Điện áp: .....kVp

├ Hằng số phát tia: ……..mAs

Độ dày lát cắt: ....mm

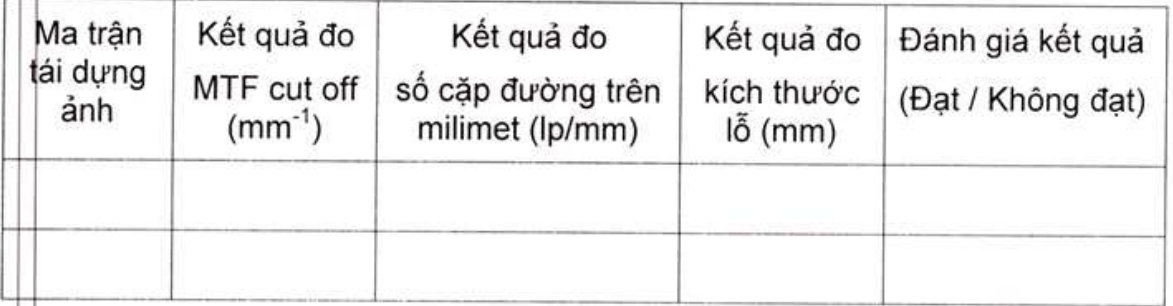

# 5. Kiểm tra độ phân giải tương phản thấp

Chế độ chụp:

- Điện áp: .....kVp
- Hằng số phát tia: ........mAs
- Độ dày lát cắt: ....mm

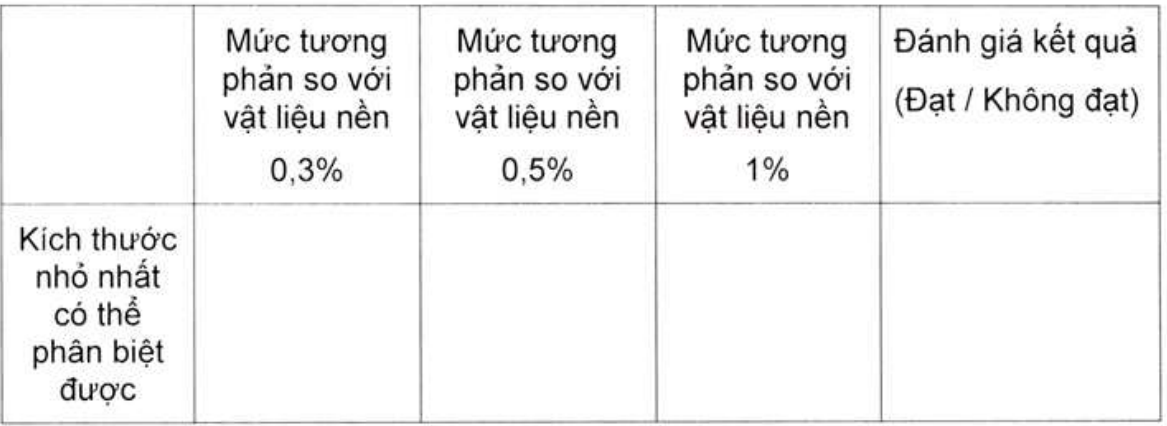

# 6. Kiểm tra độ dày lát cắt

Chế độ chụp:

- Điện áp: .....kVp
- Hằng số phát tia: ........mAs

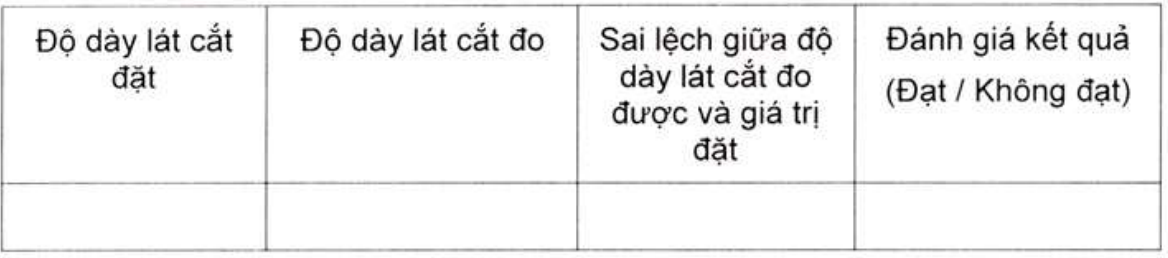

# 7. Kiểm tra độ chính xác tâm lát cắt

Chế độ chụp:

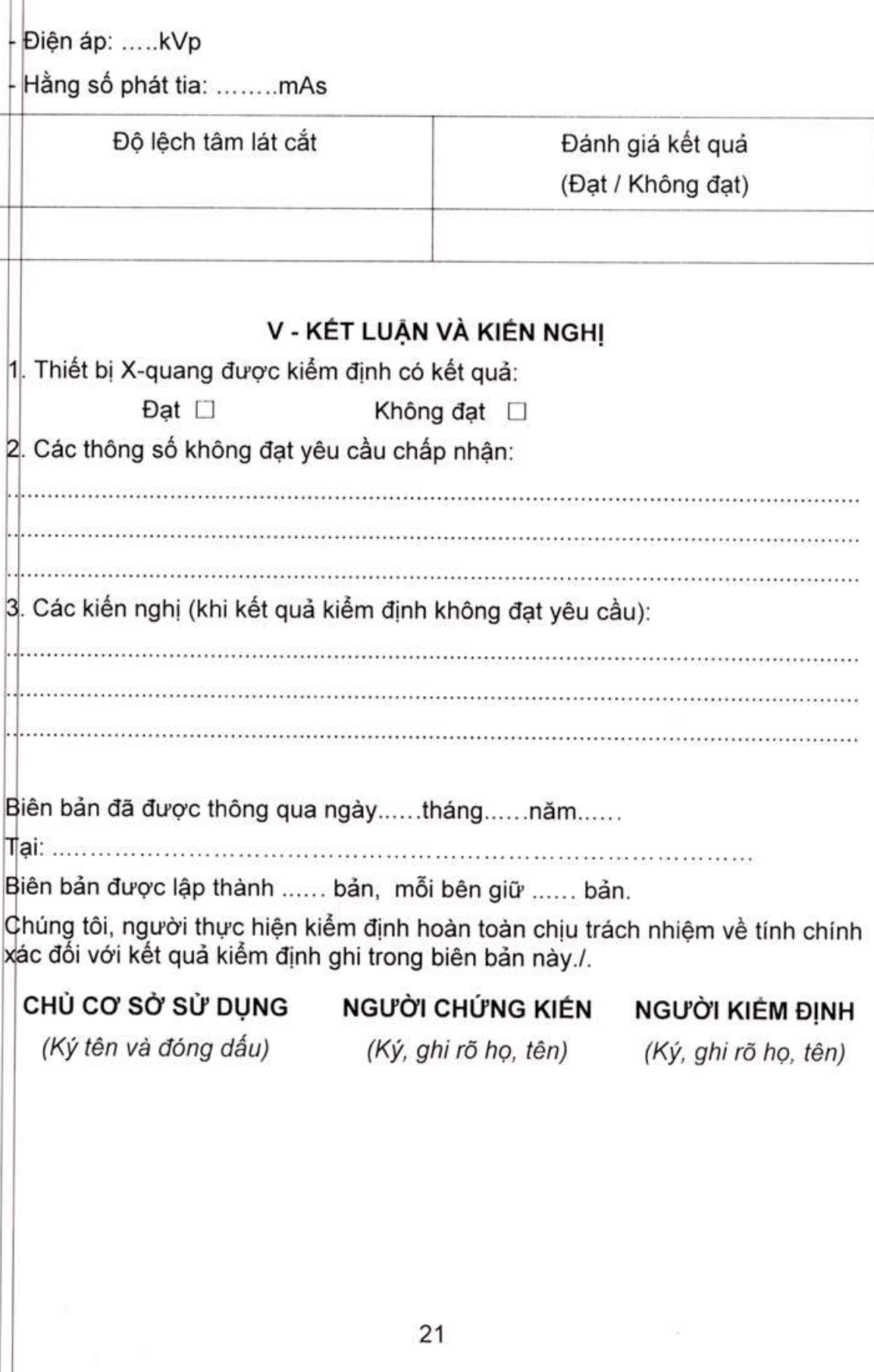

 $\label{eq:3.1} \frac{1}{2} \int_{\mathbb{R}^3} \frac{d\mathbf{x}}{|\mathbf{x}|^2} \, d\mathbf{x}$ 

# Mẫu 2. GCNKĐ

£.  $\sim$ 

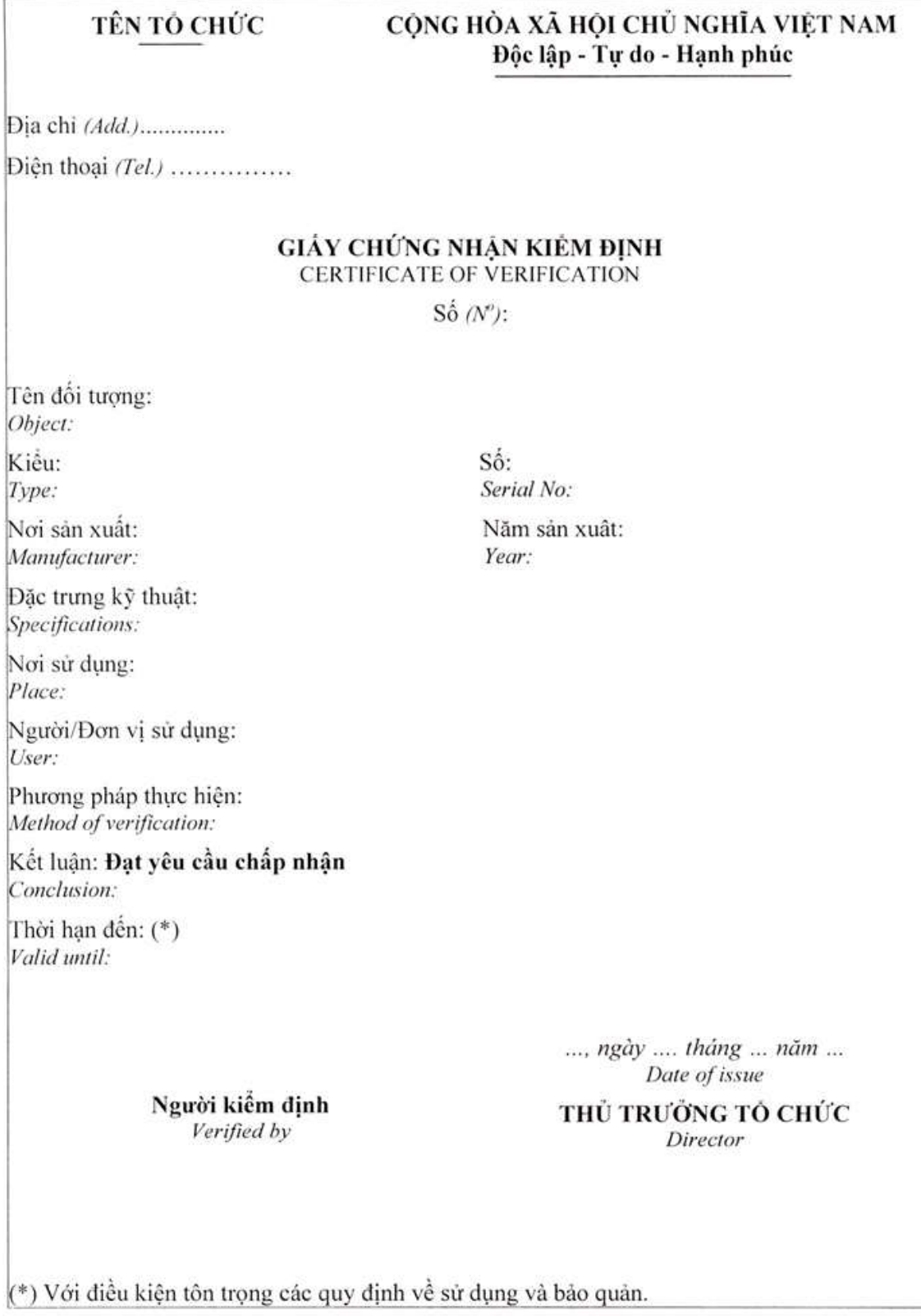

#### Hướng dẫn cho Mẫu 2. GCNKĐ:

1. Giấy chứng nhận được trình bày trên khố giấy A4 (210 x 297) mm

2. Phần chữ tiếng Anh phải có cỡ chữ nhỏ hơn chữ tiếng Việt.

3. Nội dung ghi phải rõ ràng, sạch, không viết tắt, không tẩy xóa. Tên và kí hiệu đơn vị đo, giá trị đại lượng phải trình bày đúng quy định về đơn vị đo pháp định.

4. Số: Ghi theo số sản xuất của thiết bị CT. Trường hợp thiết bị không có số sản xuất, người kiểm định phải đánh số lên thiết bị và coi đó là số của thiết bi.

5. Nơi sản xuất: Ghi rõ tên nhà máy hoặc hãng sản xuất và nước sản xuất của thiết bị CT.

6. Phần đặc trưng kỹ thuật: Ghi tóm tắt các đặc trưng kỹ thuật chính của thiết bị CT bao gồm điện áp cực đại (kVp max), dòng hoặc hằng số phát tia cưc đại (mA max hoặc mAs max).

8. Nơi sử dụng: Ghi rõ địa điểm nơi đặt thiết bị CT (phòng đặt thiết bị, địa chỉ cơ sở).

9. Người/đơn vị sử dụng: Ghi tên cơ sở sử dụng thiết bị CT như trong giấy phép tiến hành công việc bức xạ.

10. Phương pháp thực hiện: Ghi số hiệu và tên Quy chuẩn kỹ thuật được dùng để thực hiện việc kiểm định.

11. Thời han đến: Ghi ngày cuối, tháng cuối của chu kỳ kiếm định quy đinh.

12. Phần ký giấy chứng nhân kiểm định:

a) Có đủ chữ ký, họ và tên của nhân viên kiểm định. Nhân viên kiểm định phải là người đã được cấp chứng chỉ hành nghề dịch vụ kiếm định thiết bị CT;

b) Có đủ chữ ký, ho và tên, dấu chức danh của Thủ trưởng hoặc người được ủy quyền và đóng dấu hành chính của tổ chức kiếm định.

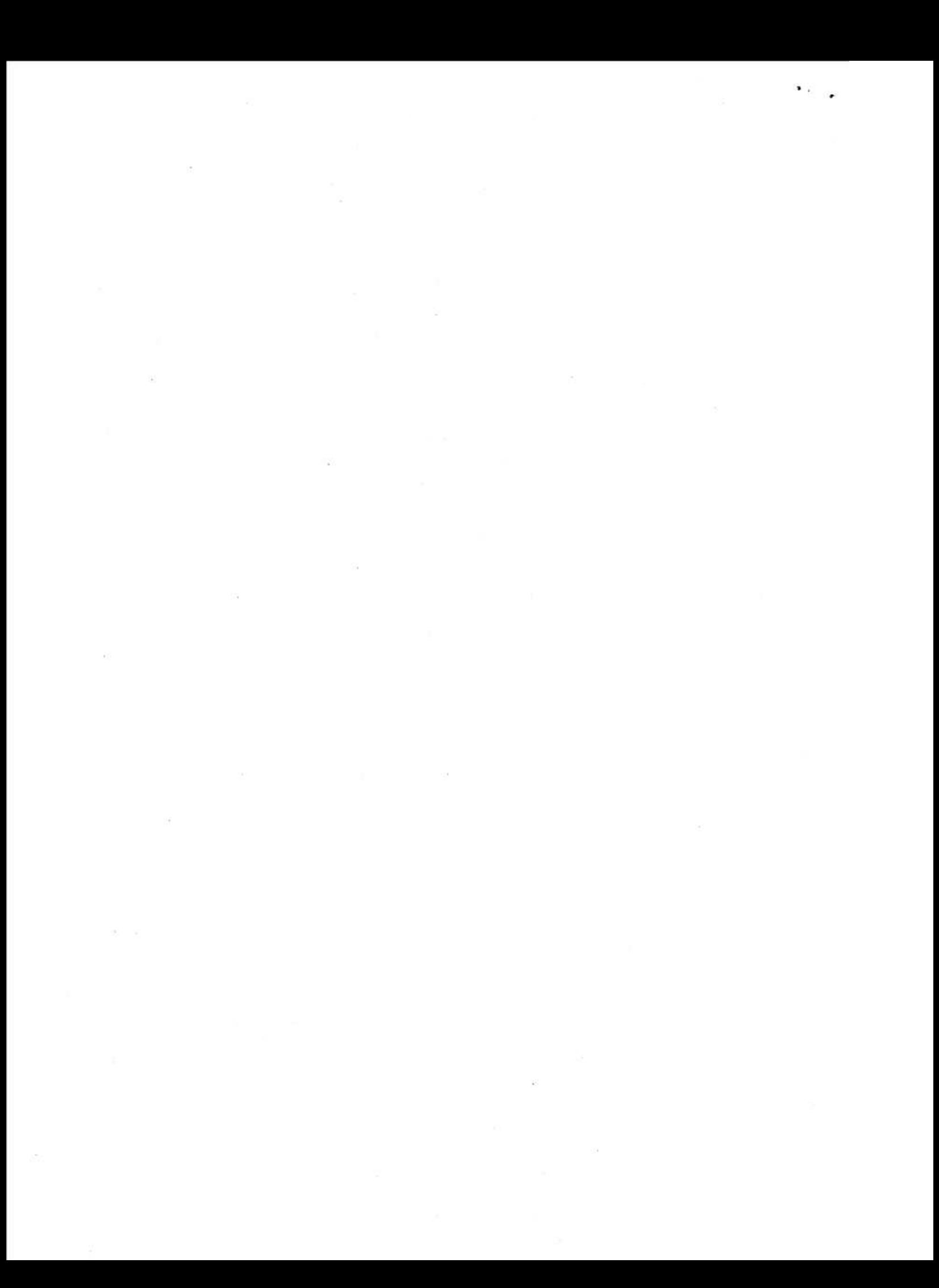